# **Filmdidaktische Optionen des Symmediums Computer**

**VOLKER FREDERKING UND OLAF SCHNEIDER** 

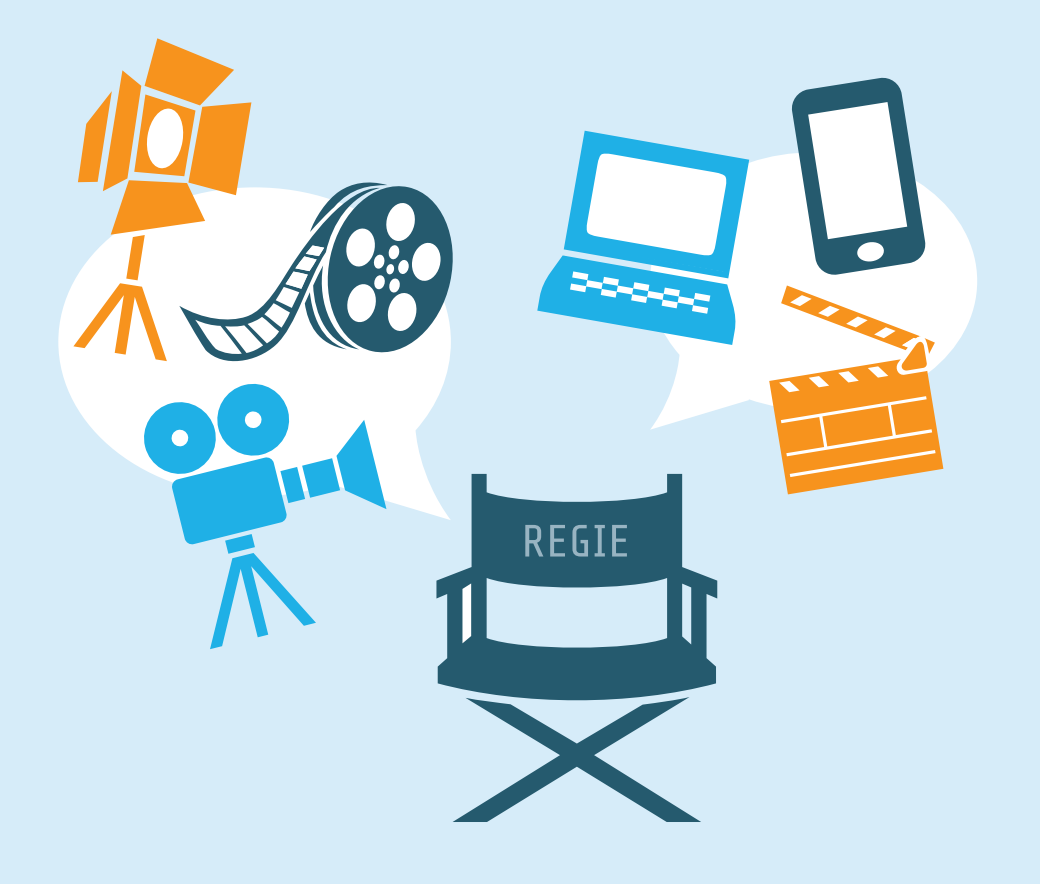

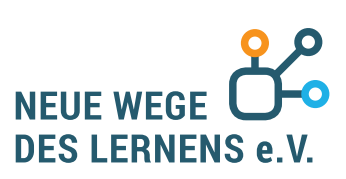

## **FILMDIDAKTISCHE OPTIONEN DES SYMMEDIUMS COMPUTER**

VOLKER FREDERKING, OLAF SCHNEIDER

Im Mittelpunkt dieses Beitrags stehen spezifische methodisch-didaktische Möglichkeiten, die der Computer für die Behandlung von Filmen im Deutschunterricht eröffnet. Um diese zu erläutern, sind zunächst medienkulturgeschichtliche Überlegungen notwendig, in deren Zentrum die Klärung der Begriffe Symmedialität bzw. Symmedium steht (1). Auf dieser Grundlage soll an ausgewählten Beispielen veranschaulicht werden, dass und in welcher Form mit dem Computer für die Filmdidaktik neue Optionen verbunden sind (2).

#### 1 MEDIENKULTURGESCHICHTLICHE FUNDIERUNG: DIE SYMMEDIEN TONFILM UND COMPUTER

Mediengeschichte ist Medienkulturgeschichte.<sup>1</sup> Denn alle medialen Neuerungen haben auch kulturelle Veränderungen mit sich gebracht. Im Horizont eines medienkulturgeschichtlichen Ansatzes haben sich die Begriffe Symmedialität und Symmedium als fruchtbare Kategorien zum Verständnis des medialen Wandels erwiesen. Beide sind Hybridworte aus *Medium* (Mittler) und griech. *syn* bzw. *sym* (zusammen, zugleich).2 Symmedialität bezeichnet das komplementäre Aufeinanderbezogensein unterschiedlicher medialer Präsentations-, Rezeptions- und Interaktionsformen, ein Symmedium wiederum ist der mediale Verbund verschiedener Medien bzw. Medienformate.

1. Der Tonfilm<sup>3</sup> kann in diesem Sinne – nach dem Buch – als zweites Symmedium der Medienkulturgeschichte verstanden werden. Er vereint in sich zwei mediale Einzelformen, die Tontechnik und die Bildtechnik. Stationen in der Revolution der Tonmedien waren in kommunikativer Hinsicht Morses Telegraph von 1844/45 und Marconis Radio von 1895. Auditive Speichermedien erhielten in Thomas Edisons Phonograph von 1877 und Emil Berliners Grammophon von 1887 ihre technischen Grundlagen. Die Bildspeichermedien fanden 1812 mit Joseph Fraunhofers Forschungen zur optischen Technik eine erste wissenschaftliche Fundierung. Als technische Meilensteine gelten zudem Joseph N. Nièpces erste Fotografie 1827, Louis J. M. Daguerres erste Aufnahme auf einer Jodsilberplatte 1837 und Henry W. F. Talbots fototechnische Aufnahmen auf speziellem lichtempfindlichem Papier 1841.

 $1$  Vgl. Wolfgang Raible, Medien-Kulturgeschichte. Mediatisierung als Grundlage unserer kulturellen Entwicklung, Heidelberg 2006.

<sup>2</sup> Vgl. Volker Frederking, Symmedialität und Synästhetik. Begriffliche Schneisen im medialen Paradigmenwechsel und ihre filmdidaktischen Implikationen am Beispiel von Erich Kästners 'Emil und die Detektive', in: Filmdidaktik – Filmästhetik. Jahrbuch Medien im Deutschunterricht 2005. Band 4, hrsg. v. dems., München 2006, 204–229.

<sup>3</sup> Vgl. zum Folgenden: Heinz Hiebler, Akustische Medien, in: Die Medien. Logik – Leistung – Geschichte, hrsg. v. Hans H. Hiebel et al., München 1998, 127–177; Heinz Hiebler, Karl Kogler, Herwig Walitsch: Übertragungsmedien, in: ebd., 179–226; Friedrich Kittler, Optische Medien. Berliner Vorlesung 1999, Berlin 2002; Volker Frederking et al., Mediendidaktik Deutsch. Eine Einführung, Berlin 2008, 25–62.

Die Geschichte der bewegten Bilder erhielt in Joseph A. F. Plateaus Phantascop 1870, im Kinematograph der Gebrüder Auguste und Louis Lumière 1886–95 und in Charles-Émile Reynauds Théâtre Optique 1888 ihre ersten Prägungen.

Medientheoretisch gingen mit diesen technischen Revolutionen grundlegende Veränderungen einher. Während die Entwicklung der auditiven Kommunikationsmedien die Reichweite des gesprochenen menschlichen Wortes signifikant erweiterte – die menschliche Stimme wurde ubiquitär –, führte die Entwicklung der auditiven und visuellen Speichermedien zu anderen bedeutenden medienkulturgeschichtlichen Veränderungen: Hieß es früher "Verba volant, scripta manent", hat das gesprochene Wort durch die auditiven Speichermöglichkeiten seine Flüchtigkeit verloren und wurde damit verfügbar. Die Speichertechnik auf der visuellen Ebene wiederum erlaubte eine optische Abbildung der Wirklichkeit. Die Verknüpfung der erzeugten Einzelbilder ermöglichte die Wiedergabe von Bewegung, Handlung, Veränderung im physischen Bereich.<sup>4</sup>

Ehe die Bild- und die Tonmedien allerdings im Film zu einem symmedialen Verbund zusammenkamen, dauerte es noch fast vier Jahrzehnte. Die erste Filmepoche war vom so genannten Stummfilm geprägt. Schon dieser erzeugte eine große Breitenwirkung. Während Pioniere der Filmtechnik wie die Gebrüder Lumière die Chancen auf einen größeren Erfolg beim Publikum für begrenzt hielten, weil sie die narrativ-künstlerische Dimensionen des Films nicht erkannten und sich auf dokumentarische bzw. intentional dokumentarische Filmszenen beschränkten, unternahm George Méliès Ende des 19. Anfang des 20. Jahrhunderts den Versuch, die fiktionalen bzw. narrativen Dimensionen des neuen optischen Mediums zu erproben. Seine über 500 Filme sind Beleg für produktives Schaffen und den Glauben an die Möglichkeiten des neuen Mediums.

Dennoch stellte der Stummfilm medientheoretisch betrachtet nur einen Kompromiss dar. Die Integration der Wortebene musste auf der Grundlage des alten Mediums, d.h. schriftsprachlich, erfolgen. Text wurde über Texttafeln eingeblendet, um auf diese Weise Gedanken, Gefühle, Motive hinreichend erfassen bzw. darstellen zu können. Zwar hatten Versuche zur Integration der Tonebene schon früh begonnen. Sie alle scheiterten zunächst aber an unüberwindlichen technischen Hürden. Obschon angestrebt, entstand bei den Vorläufern des Tonfilms keine wirkliche Verbindung von Bild und Ton, Handlung und Dialog. Bei dem von Thomas Edison entwickelten und 1885 vorgestellten Kinetophone schaute der Nutzer auf bewegte Bilder, zu denen ein in das Gerät eingebauter Phonograph, eine Art Plattenspieler, Musik abspielte. Eine Integration von gesprochenem Wort aber erfolgte nicht. Lange Zeit nahezu in Vergessenheit geratene Pioniere des Tonfilms waren außerdem die Gebrüder Skladanowsky, denen Wim Wenders 1995 einen eigenen Film widmete. Sie präsentierten 1895 – also noch vor den Gebrüdern Lumière, die so betrachtet zu unrecht als Pioniere des Films gelten - mit einem selbst entwickelten Doppelprojektionsgerät, dem Bioskop, im Berliner Großvarieté "Wintergarten" Filme, die synchron mit Musik eines Phonographen untermalt wurden. Das Berliner Publikum erkannte die epochale mediengeschichtliche Dimension dieser Vorführungen allerdings nicht. Fast unbemerkt waren die Gebrüder Skladanowsky neben Edison zu den Wegbereitern des Tonfilms geworden.

<sup>4</sup> Vgl. Frederking 2006, a.a.O., 210.

Dennoch dauerte es weitere dreißig Jahre, bis die ersten Filme mit integrierten Tonelementen der Öffentlichkeit präsentiert werden konnten. Als erster Tonfilm gilt die Ufa-Verfilmung von Andersens Märchen "Das Mädchen mit den Schwefelhölzchen" von Jean Renoir aus dem Jahre 1925. Am 8. Juli 1928 erschien der erste mit Dialog, Musik und Geräuschen vertonte Spielfilm der Geschichte: "Lights of New York". Durchgesetzt hat sich die Technologie allerdings vor allem aufgrund eines von der Fox-Case-Corporation entwickelten und Movietone genannten Lichttonfilmverfahrens. Dieses feierte mit der ersten Tonfilm-Reportage über Charles Lindberghs Start zum Atlantikflug am 20. Mai 1927 einen triumphalen Einstieg und konnte sich als Tonfilm-Wochenschau unter dem Label "Fox Movietone Newsreel" etablieren, ehe es in der Folgezeit auch in Spielfilmen zum Einsatz kam.

Medienkulturgeschichtlich betrachtet fanden in diesen ersten Tonfilmen die auditiven und visuellen Speichermedien einen Zusammenschluss, der als symmedial bezeichnet werden kann. Das hatte Auswirkungen auf Produktions- und Rezeptionsprozesse. Denn in gewisser Hinsicht verschmolzen im Tonfilm bewegtes Bild und synchroner Ton auf synästhetische Weise. Eine Kulturrevolution setzte auf dieser Grundlage ein – die Renaissance des Visuellen und des Auditiven und der Siegeszug technisch generierter Audiovisualität.<sup>5</sup> An deren Ende wurde das Leitmedium Buch durch das neue Leitmedium Film ergänzt, in Teilen sogar abgelöst. Video, DVD und Computer (samt Internet) sind die aktuellen Speicher- und Distributionsmedien dieser audiovisuellen Revolution. Dabei hat der Film mit der Computertechnologie neue Rezeptions- und Verarbeitungsmöglichkeiten gefunden. Das Symmedium Film geht sukzessive im Symmedium Computer auf, wie der technikhistorische Rückblick verdeutlicht.

2. Mit dem Computer ist die Geschichte der Medien zweifelsfrei in ein neues Stadium getreten.<sup>6</sup> Mit Norbert Bolz lässt sich plakativ vom Übergang von der Gutenberg-Galaxis zur so genannten Turing-Galaxis sprechen, in Anlehnung an Alan Turing, der vielen mit seiner Schrift "On computable Numbers" (1937) als Spiritus Rector der Computertechnologie gilt.7 Dabei stellt der Computer technikgeschichtlich betrachtet eher ein Zufallsprodukt der bis in die Antike zurückreichenden Versuche dar, Rechenprozesse zu automatisieren. Wichtige Stationen waren die programmgesteuerten Rechenmaschinen "Difference Engine" (1822) und "Analytical Engine" (1833) von Babbage, der 1889 von Hollerith entwickelte "statistical computer", eine hochkomplexe, lochkartenbasierte Datenverarbeitungsmaschine, der programmgesteuerte Rechenautomat von Zuse (1936), Aikens lochkartenbasierter Großrechner "Harvard Mark I" (1944), der erste vollelektronische Universalrechner auf Röhrenbasis (ENIAC) von Brainerd u. a. (1946), der von IBM 1956 entwickelte Magnetplattenspeicher, die in den 60er Jahren aufkommenden Mikrochips, der erste kommerziell vermarktete Mikroprozessor von Intel (1971) oder der erste Personalcomputer von IBM (1979).

<sup>5</sup> Marshall McLuhan, Die magischen Kanäle. Understanding Media, Dresden/Basel (1964) 1995, 130; vgl. auch Ders., Die Gutenberg-Galaxis: Das Ende des Buchzeitalters, Bonn 1962.

<sup>6</sup> Herwig Walitsch: Computer, in: Hiebel et al. 1998, a.a.O. (Anm. 3), 227–253; Heinz Hiebler et al. 1998, a.a.O. (Anm. 3), 179–226; Volker Frederking et al. 2008, a.a.O. (Anm. 3), 25–62.

<sup>7</sup> Norbert Bolz, Am Ende der Gutenberg-Galaxis. Die neuen Kommunikationsverhältnisse, München 1993. Alan Turing, On Computable Numbers, with an application to the Entscheidungsproblem'. Proceedings of the London Mathematical Society, Ser. 2, Vol. 42, 230–265 (1936–37); corrections, ebd., Vol. 43 (1937), 544–546.

Mit zunehmender Leistungsfähigkeit erhöhten sich die multi- bzw. symmedialen Optionen des Computers. Ob Zahl, Buchstabe, Wort, Text, Ton, Bild, Film usw., heute können alle bisher bekannten analogen medialen Formen im Computer digital zusammenwirken und den Nutzer(inne)n 'multimediale' Rezeptions- und Produktionsformen eröffnen. Hatte Turing den Computer als universale "Simulationsmaschine" bezeichnet, weil er – 1937 noch theoretisch – alle medialen Präsentationsformen digital reproduzieren kann, wurden im Fortgang aus medientheoretischer Perspektive verschiedene Bezeichnungen vorgeschlagen, um die besondere Qualität des Computers zu fassen: "Metamedium",<sup>8</sup> "Medium der Medienintegration",<sup>9</sup> "Universalmedium"<sup>10</sup> oder "Symmedium"<sup>11</sup>. Der im Fortgang favorisierte Begriff des Symmediums hebt dabei vor allem auf den Sachverhalt ab, dass der Computer alle medialen Einzelformen – Text, Bild, Ton, Film usw. – auf einer Bildschirmseite zusammenführen kann.

Im symmedialen Verbund dieser verschiedenen medialen Formen kommt es zu einer Multicodierung der Wahrnehmung. Der Computer ist in diesem Sinne ein synästhetisches Medium, weil in ihm Lesen, Hören und Schauen eine neue Verbindung eingehen. Gleichzeitig eröffnet der Computer für Rezeptionswie Produktionsprozesse neue Chancen, weil beide Verarbeitungsformen auf einer Handlungsebene stattfinden können. Dass von diesen besonderen Möglichkeiten des Computers auch und gerade der Umgang mit dem Film in spezifischer Weise profitiert und dadurch neue didaktisch-methodische Optionen entstehen, die der Deutschunterricht als Leitfach einer Medienerziehung nutzen kann und sollte, wird nachfolgend zu zeigen sein.

 $^{\rm 8}$  Gene Youngblood, Metadesign. Die neue Allianz und die Avantgarde, in: Digitaler Schein. Ästhetik der elektronischen Medien, hrsg. v. Florian Rötzer, Frankfurt am Main 1993, 305-322, hier: 309.

<sup>9</sup> Bolz 1993 a.a.O. (Anm. 5), 15.

<sup>10</sup> Heiko Idensen, Netz/Werk/Erzählweisen. Zur Entstehung von Gedanken und Geschichten beim Netz-Werken, 1997 (http://www. netzliteratur.net/idensen/emaf97.htm#Netz/Werk/Kultur).

<sup>11</sup> Frederking 2006, a.a.O. (Anm. 2), 207.

#### 2 MEDIENDIDAKTISCHE ANWENDUNG. FILMDIDAKTIK MIT DEM COMPUTER ALS SYMMEDIUM

Filmdidaktik im Computerzeitalter ist nicht 'Kino im Klassenzimmer'. Auf diesem mediendidaktischen Stadium zu verharren hieße übertragen auf den Umgang mit literarischen Texten, die Vorlesesituation der mittelalterlichen lectura auch nach der Etablierung des Buches als Massenmedium für den heutigen Literaturunterricht unverändert als Habitus zu proklamieren. Beides entspricht weder den technischen Möglichkeiten noch den didaktischen Zielen modernen fachspezifischen Literatur- bzw. Medienunterrichts. Denn so selbstverständlich es heute ist, dass Schülerinnen und Schüler einen literarischen Text selbst für sich leise lesen und ihre individuellen Rezeptionseindrücke analytisch wie produktiv weiterverarbeiten, so selbstverständlich muss es werden, dass denselben Lernenden im Umgang mit dem Film nicht nur kollektive Rezeptionsprozesse zugestanden werden, indem ihnen ein Film auf Video oder DVD per Fernseher oder Beamer einmal präsentiert wird, sondern dass sie die Chance erhalten, ihn individuell zu sehen, anzuhalten, zurückzuspulen, weiterzuspielen, um Rezeptionseindrücke – wie beim erneuten Lesen einer Buchpassage – zu überprüfen, zu modifizieren und analytisch zu vertiefen. Die Ausbildung der Fähigkeit, einen Film lesen zu können, wie die moderne Filmdidaktik zurecht fordert, 12 setzt mit anderen Worten voraus, dass der Film als individueller Filmlesestoff zur Verfügung steht. Noch besser ist es natürlich, wenn gleichzeitig in unmittelbarer Nähe auch Notizen zum Film - wie am Druckrand eines literarischen Textes - möglich sind, vielleicht sogar noch ergänzt durch Anschlusshandlungen auf derselben medialen Gestaltungsebene. All dies ist im Computer als Symmedium möglich, wie nachfolgend verdeutlicht werden soll.

 $^{12}$  Klaus Maiwald, Wahrnehmung – Sprache – Beobachtung. Eine Deutschdidaktik bilddominierter Medienangebote (Medien im Deutschunterricht. Beiträge zur Forschung 2), München 2005.

## 2.1 TEXT-FILM-VERGLEICHE

Der Mehrwert computergestützter Filmdidaktik zeigt sich im Grundansatz schon bei einem einfachen und klassischen Beispiel – dem Vergleich einer Literaturverfilmung mit ihrer printmedialen Vorlage. Natürlich lässt sich ein solcher Vergleich auch ohne Computer bewerkstelligen, indem ein Film oder ein Filmausschnitt einer Lerngruppe z.B. vom DVD-Player per Beamer präsentiert wird und die Schüler(innen) anschließend den Auftrag erhalten, Eindrücke zu notieren und Gemeinsamkeiten und Unterscheide zwischen Verfilmung und Buchvorlage in ihrem Heft schriftlich festzuhalten. Vielleicht wird die Filmszene der Lerngruppe auch ein zweites Mal präsentiert, um sie nun gezielt im Horizont der Vergleichsaufgabe zu betrachten.

Dass ein solches Lehr-Lern-Arrangement funktioniert, steht außer Frage. Es lässt sich allerdings durch die Hinzuziehung des Computers als symmedialem Lernmedium optimieren. Schon wenn ein Textauszug und der entsprechende Verfilmungsausschnitt zusammen auf einer Bildschirmseite in digitaler Form - z. B. im Rahmen eines PowerPoint-Arrangements – per Beamer präsentiert werden, fällt den Schüler(inne)n der Vergleich leichter, weil dieser auf einen Blick erfolgen kann, insofern Text und Film in einer Blickrichtung und in einem Blickfeld liegen und deshalb für die Augen einfacher zu erfassen sind. Denn der Kopf muss nicht abwechselnd in rascher Folge gehoben und gesenkt werden, damit die Augen zwischen dem Text im Buch auf dem Tisch und dem Film an der Wand hin- und her wechseln können. Allerdings bleibt das Notieren von Eindrücken oder Analysebefunden immer noch schwierig. Es kann gründlich eigentlich erst im Anschluss an die Filmrezeption und die damit verbundenen Vergleiche mit dem Text erfolgen, weil das Beschreiben des Blattes auf dem Tisch eine Unterbrechung der Filmrezeption notwendig macht.

Aus diesem Grund stellt es einen erheblichen didaktisch-methodischen Mehrwert dar, wenn das Präsentations- und das Verarbeitungsmedium identisch und für jede(n) Schüler(in) individuell zugänglich sind. Dies ist der Fall, wenn tatsächlich allen Schüler(inne)n ein eigener Computerarbeitplatz zur Verfügung steht. Dann nämlich können sie nicht nur den Textauszug und die Filmsequenz auf einer Bildschirmseite sehen, sondern es steht für sie auf derselben Handlungsebene auch ein Schreibfeld bereit, das sie individuell nutzen können, um ihre Eindrücke, Beobachtungen und Analyseergebnisse schriftlich festzuhalten.

Dies ist in eingeschränkter Funktionalität bereits in PowerPoint o.ä. möglich, weil hier im Arbeitsmodus auf einer Ebene ein Film angesehen und eine schriftliche Notiz erfolgen kann. Allerdings ist der Platz begrenzt, weil das dominierende Funktionskriterium von PowerPoint o. ä. nicht die Erarbeitung, sondern die Präsentation ist. Sehr viel komfortabler lassen sich Arbeitsprozesse dieser Art deshalb im SymBoard, einem symmedialen Analyse- und Gestaltungstool umsetzen, wie es unter www.medid.de im Netz für Filmanalysen u. a. nutzbar ist. Alternativ kann auch auf einen entsprechenden digitalen Raum auf der CD "Literatur des 20. Jahrhunderts" zurückgegriffen werden.<sup>13</sup>

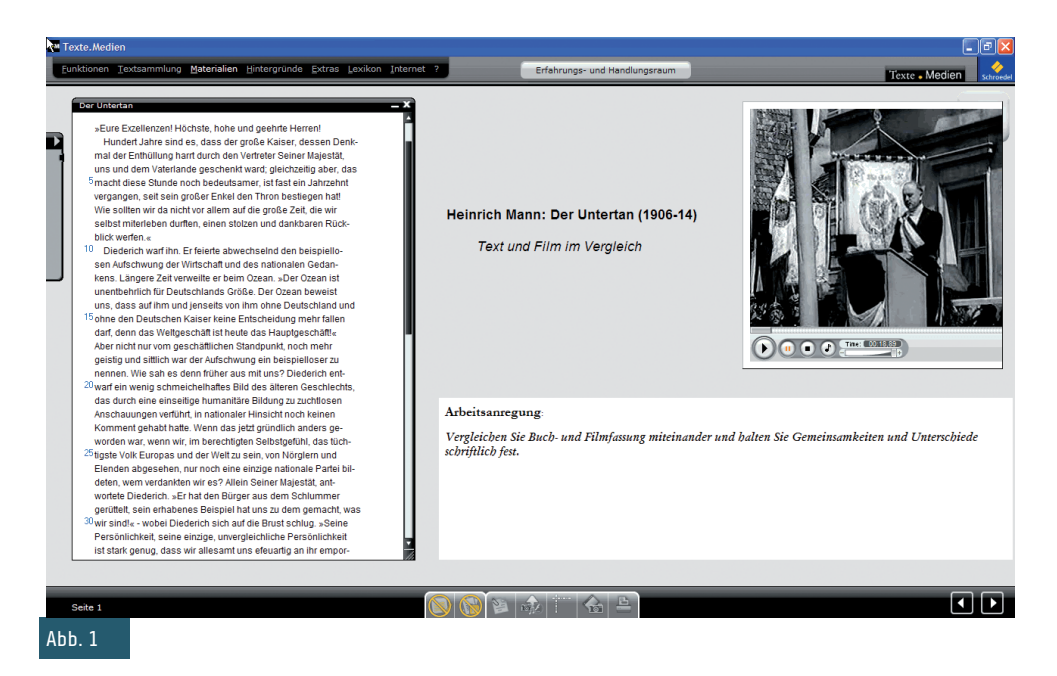

Abb. 1 zeigt ein auf dieser Grundlage erstelltes Arrangement zu der Verfilmung von Heinrich Manns "Der Untertan", bei dem die Darstellung der Rede von Diederich, der Hauptgestalt in dem zwischen 1906 und 1914 entstandenen Roman, als digitaler Text und als Szene aus Wolfgang Staudtes Verfilmung aus dem Jahre 1951 auf einer Rezeptionsfläche angeordnet sind.14 Die Arbeitsanregung, die zum Vergleich von Gemeinsamkeiten und Unterschieden und zum schriftlichen Festhalten der Ergebnisse auffordert, kann in einer Schreibbox auf derselben Handlungsebene realisiert werden. Auf diese Weise ist ein ganz individueller Rezeptions-, Analyse- und Verarbeitungsprozess möglich, weil die Schüler(innen) einzeln und für sich den Filmausschnitt bzw. einzelne Sequenzen mehrmals abspielen und anschauen können.

<sup>13</sup> Literatur des 20. Jahrhunderts (CD-ROM), hrsg. von Peter Bekes, Volker Frederking, Hannover 2010.

<sup>14</sup> Heinrich Mann, Der Untertan, München 1964, 355ff.; Wolfgang Staudte, Der Untertan (Film), DEFA (DDR) 1951.

Individuell kann so die zumeist schon nach dem ersten Ansehen der verfilmten Fassung entstehende Hypothese geprüft werden, dass der Anfangsteil der Rede aus dem Buch in der Filmfassung weggelassen wurde. Dieser Befund ergibt sich beim Detailvergleich zwischen Buch- und Filmfassung fast zwangsläufig und wird deshalb von den meisten Schüler(inne)n schriftlich als Analyseergebnis festgehalten werden. Die Diskussion im Plenum lässt erwarten, dass vor diesem Hintergrund die Frage nach den Gründen für die filmische Gestaltung in den Fokus des Interesses rückt. Auch hier bietet der Computer interessante technische Ansatzpunkte, um zu vertieften Ergebnissen zu gelangen, wie nachfolgend verdeutlicht werden soll.

### 2.2 SZENEN- UND FILMVERGLEICHE

Lässt schon die Möglichkeit zur unmittelbaren Gegenüberstellung von Text und Film und zur Ergänzung einer darauf bezogenen Arbeitsanregung spezifische Vorteile des Computers als Symmedium erkennbar werden, rückt mit Funktionalitäten wie Screenshot, Kopieren und Visuelles Zitieren und der Möglichkeit zu Filmvergleichen der medienspezifische Mehrwert des neuen Digitalmediums noch deutlicher ins Blickfeld.

1. Schon die Möglichkeit, im Computer von einzelnen Szenen, Szenenausschnitten oder Protagonist(inn)en Sreenshots, d.h. Bildschirmfotos, anzufertigen, eröffnet didaktisch-methodisch interessante Optionen. Lehrende können auf diese Weise aus der laufenden Bilderfolge des Films gezielt einzelne Aspekte isolieren und zum Gegenstand vertieften Nachdenkens oder differenzierterer Analysen gemacht werden. Alternativ könnten die Schüler(innen) auch aufgefordert werden, auf der Grundlage eines der vielen, zumeist kostenlos zur Verfügung stehenden Programme Szenenfotos oder Standbilder selbst im Computer anzufertigen und auf dieser Basis eine eigene Interpretationshypothese mit Szenenfotos zu illustrieren bzw. zu belegen. Noch komfortablere Arbeitsbedingungen ergeben sich aus der ebenfalls nur im Computer gegebenen Möglichkeit, ganze Filmausschnitte digital mit einem Knopfdruck zu kopieren und die kopierten Filme an verschiedenen Stellen der Szene zu stoppen. Auf diese Weise können Lehrer(innen) für ihre Lerngruppe interessante Vergleichsarrangements vorbereiten oder Schüler(innen) selbst nach eigenen Vorstellungen Kontrastierungen vornehmen lassen. Abb. 2 zeigt ein Arrangement zu dem bereits angesprochenen Ausschnitt aus Staudtes Verfilmung von Heinrich Manns "Der Untertan". Zu sehen sind die während der Rede zu Beginn des Films eingeblendeten gesellschaftlichen Rollenträger, an die sich Diederich voller Stolz und Pathos wendet. Die Standbilder der Filmkopien (alternativ böten sich auch Szenenfotos an) können von den Schüler(inne)n detaillierter untersucht und im Hinblick auf die Intentionen und Funktionen in der Darstellung hinterfragt werden.

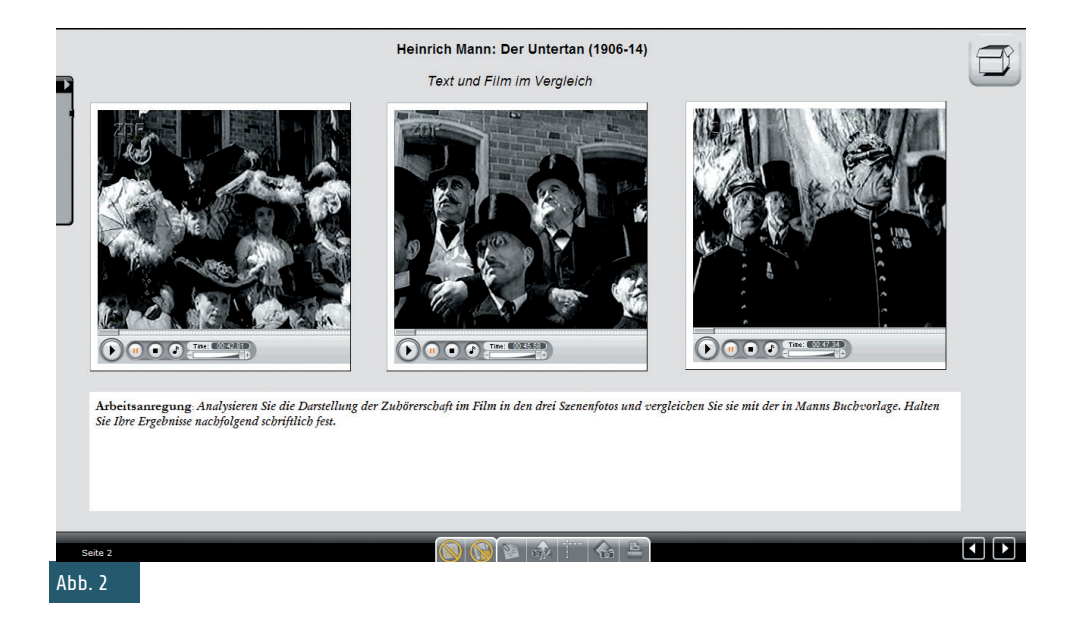

Die Arbeitsanregung im Schreibfeld auf der unteren Bildschirmseite fordert in diesem Sinne zur Analyse der dargestellten Gruppierungen in der Verfilmung auf und anschließend zum Vergleich mit der Gestaltung im Buch. Tatsächlich wurde von Mann auf eine Beschreibung einzelner gesellschaftlicher Gruppierungen während des Anfangs der Rede nahezu komplett verzichtet, hier steht der Redeinhalt selbst im Mittelpunkt. Im Film ist demgegenüber ein Teil der Rede weggelassen und stattdessen das Auditorium detaillierter ins Bild gesetzt worden. Die Schüler(innen) werden diesen Sachverhalt auf der Grundlage der Textvorlage, der Standbilder und der Möglichkeit, sich die entsprechende Filmsequenz mehrmals anzuschauen, herausarbeiten. Im Schreibfeld unterhalb der Filmboxen können die Ergebnisse unmittelbar festgehalten werden.

2. Ein noch genaueres bzw. detaillierteres Analysieren ist auf der Grundlage einer anderen medienspezifischen Option möglich, die im Rahmen der so genannten Learn:Web-Technologie entwickelt wurde: das "visuelle Zitieren".15 Hier können mit freier Linienführung oder im Rahmen vorgegebener geometrischer Formen (Kreis, Ellipse, Quadrat, Rechteck) aus Filmen bzw. Filmstandbildern einzelne Teile ausgeschnitten und im Rahmen des symmedialen Analyse- und Gestaltungsraumes, dem SymBoard, weiterverarbeitet werden.

<sup>&</sup>lt;sup>15</sup> Olaf Schneider/Volker Wittenbröker, Digitale Lernwelten und Lernsoftware. Die "Designer-Perspektive" oder Wie kann man Metaphern mit Leben füllen?, in: Digitale Lernwelten, hrsg. v. Kai-Uwe Hugger, Markus Walber, Wiesbaden 2010, 239–255.

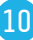

Abb. 3 zeigt eine Anwendung in Bezug auf den Anfang und den Schlussteil der Filmsequenz zu Diederichs großer Rede, die einer Lerngruppe in dieser Form zur Analyse und Bearbeitung angeboten werden kann. Während die beiden 'visuellen Zitate' auf der linken Seite die Ausgangslage im Bild festhalten – den selbstbewussten Gestus des Redners, die erwartungsvolle Konzentration des Auditoriums -, fangen die beiden 'visuellen Zitate' auf der rechten Seite die sichtbare Irritation der Protagonisten ob der sich abzeichnenden Wetterunbilden ein. Der aufkommende Sturm als Vorbote des nahenden Gewitters hindert Redner wie Zuhörer(innen) an einer uneingeschränkten Konzentration auf die eigentlich ihrem Höhepunkt zueilende Rede.

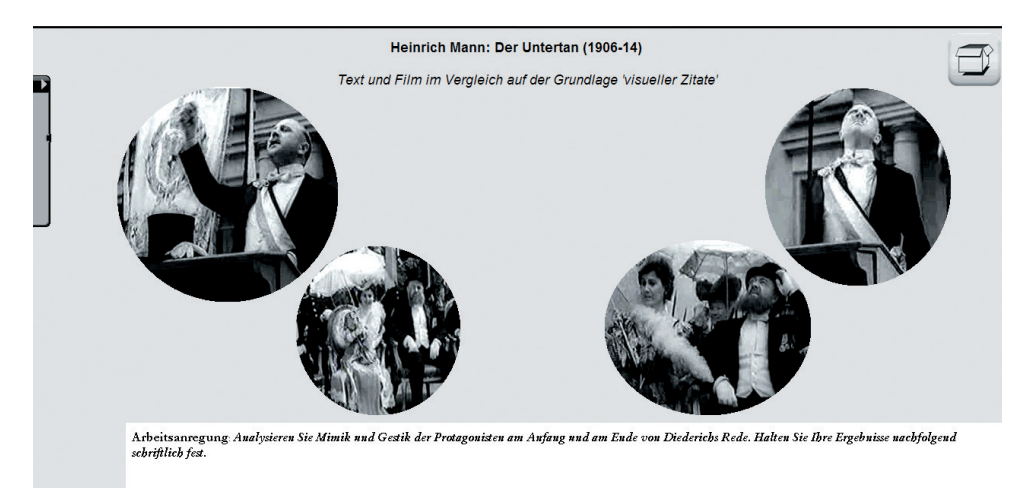

#### Abb. 3

Der Film zeigt in den besorgt-irritierten Blicken von Redner und Zuhörerschaft mit anderen Worten etwas, was im Buch zunächst nicht in den Fokus rückt. Das zur Schau gestellte Selbstbewusstsein der nationalen Rollenträger wird filmsprachlich geschickt konterkariert durch das aufziehende Unwetter – metaphorisch gedeutet Vorbote einer Urgewalt, die die alte überkommene Ordnung hinwegzufegen droht. Diese oder andere Deutungshypothesen zu der vorgegebenen Kontrastierung ausgewählter visueller Zitate könnten die Schüler(innen) in dem Schreibfeld notieren. Alternativ könnten sie aber auch aufgefordert werden, selbst auf der Basis eigener Deutungsansätze visuelle Zitate aus der Filmszene anzufertigen und anschließend schriftlich auf derselben digitalen Handlungsfläche in dem dafür vorgesehenen Schreibfeld zu kommentieren.

3. Eine dritte filmdidaktische Grundoption, die der Computer als Symmedium bietet, ist der Filmvergleich, genauer der Vergleich verschiedener Verfilmungen einer Szene bzw. mehrerer Szenen.

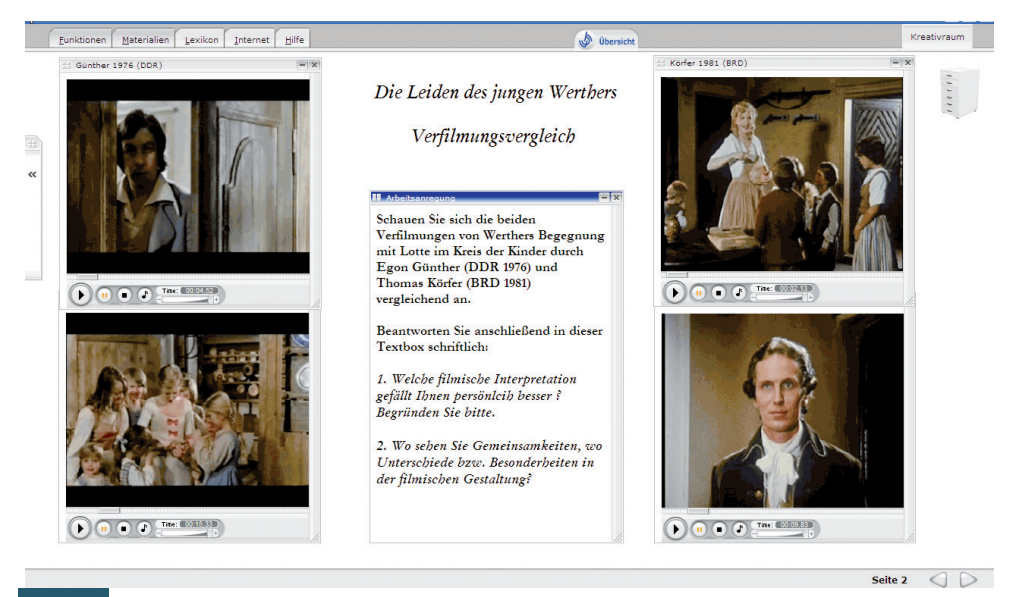

#### Abb. 4

Statt DVDs einzeln einlegen und ebenso mühsam wie zeit- und nervenraubend die jeweils richtige Stelle suchen zu müssen, können Ausschnitte aus unterschiedlichen Verfilmungen auf einer Bildschirmseite platziert werden, um sie zu bearbeiten bzw. bearbeiten zu lassen (je nachdem ob das Arrangement durch die Lehrenden vorbereitet oder durch die Lernenden selbst angefertigt werden ist). Abb. 4 zeigt ein solches Arrangement aus Goethes Briefroman "Die Leiden des jungen Werthers".16 Aus den Verfilmungen von Egon Günther (DDR 1976) und Thomas Koerfer (BRD 1981)<sup>17</sup> wurden Ausschnitte zu jener berühmten Szene ausgewählt, in der Werther Lotte im Kreis der Kinder begegnet, und in das im Netz mit dem SymBoard zur Verfügung stehende symmediale Analyse- und Gestaltungstool eingebunden. Ein Arbeitsauftrag fordert zur vergleichenden Rezeption, zur Analyse von Gemeinsamkeiten und Unterschieden in den Inszenierungen und zum Vergleich mit der Buchvorlage auf. Dass ein solcher Vergleich interessante Erkenntnisse vermittelt, steht außer Frage. Schließlich ist jede Verfilmung eine Interpretation, die je eigene Mittel zum Einsatz bringt.

<sup>16</sup> Johann Wolfgang von Goethe, Die Leiden des jungen Werthers, Leipzig 1774.

<sup>17</sup> Die Leidenschaftlichen. Regie: Thomas Koerfer. Produktion: Polyphon Hamburg. BRD 1981. 110 Min. Die Leiden des jungen Werthers. Regie: Egon Günther. Produktion: DEFA. DDR 1976. 101 Min.

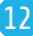

## 2.3 DIGITALE FILMANALYSE ALS SOFTWARE- BZW. LERNUMGEBUNGSKONZEPT

Die bislang vorgestellten filmdidaktischen Grundoptionen des Computers sind allesamt ohne Schwierigkeiten von Lehrenden wie Lernenden selbst arrangierbar. Dabei können Grundformen der Filmanalyse zur Anwendung gelangen, aber auch vertieftere filmsemiotische Kenntnisstände umgesetzt werden. Weil diese aber weder bei Lernenden noch bei Lehrenden ohne weiteres vorausgesetzt werden können, ist die Entwicklung spezifischer vorbereiteter Arrangements (zumeist in Kooperation mit Verlagen) ebenso sinnvoll wie eine gezielte Vermittlung entsprechender filmanalytischer Kompetenzen. Da der Computer hier aufgrund seiner symmedialen Qualität besondere didaktisch-methodische Nutzungsoptionen anbietet, die für einen zeitgemäßen Umgang mit Filmen im Literaturunterricht eine unverzichtbare Grundlage bilden, sind Softwarekonzepte und Lehr-Lern-Arrangements für den Einsatz in Schule und Hochschule in Vorbereitung, die die Vermittlung entsprechender Kenntnisse zum Ziel haben.

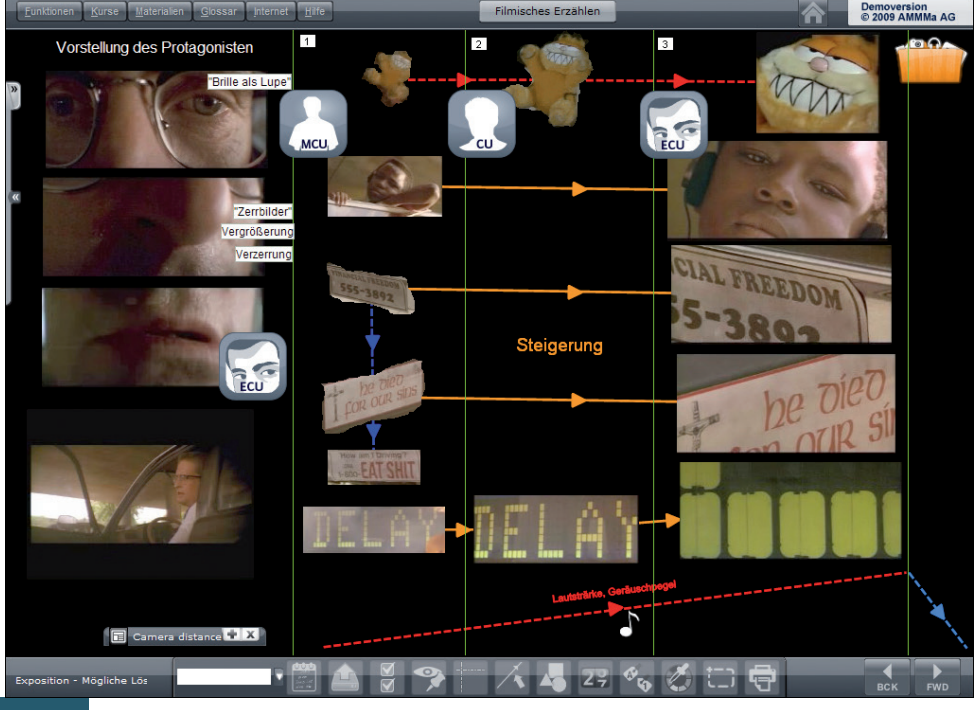

Abb. 5

Die für den Bereich Film erstellten Lernumgebungen sollen eine handlungsorientierte Alternative zu lehrerzentrierten Filmvorführungen und -besprechungen bieten. Statt ausschließlich einen linearen Wissensdiskurs vorzugeben, der die Lernenden zur Passivität verurteilt, sollen die Lernumgebungen es den Nutzer(inne)n ermöglichen, selbstständig verschiedene Filmsequenzen simultan miteinander in Beziehung zu setzen und verschiedene Werkzeuge zur visuellen Gestaltung und Analyse selbstbestimmt anzuwenden. Abb. 5 zeigt, wie Hilfslinien, Verbindungslinien, visuelle Marker für Einstellungsgrößen, 'visuelle Zitate' aus dem Film etc. für einen kreativ-produktiven und analytischen Zugang zur Exposition des Films FALLING DOWN (USA 1993 von Joel Schumacher) angewendet werden. Da Boxen mit Filmen beliebig häufig kopiert und unabhängig gesteuert werden können, lässt sich das komplexe zeitliche Geschehen im Film in einer räumlichen Anordnung auflösen, analysieren und annotieren. Abb. 6 zeigt, wie für eine Szene aus SPIEL MIR DAS LIED VOM TOD (Italien/USA 1968 von Sergio Leone) das Zusammenspiel von Einstellungsgrößen und Kamerabewegung räumlich abgebildet werden kann.

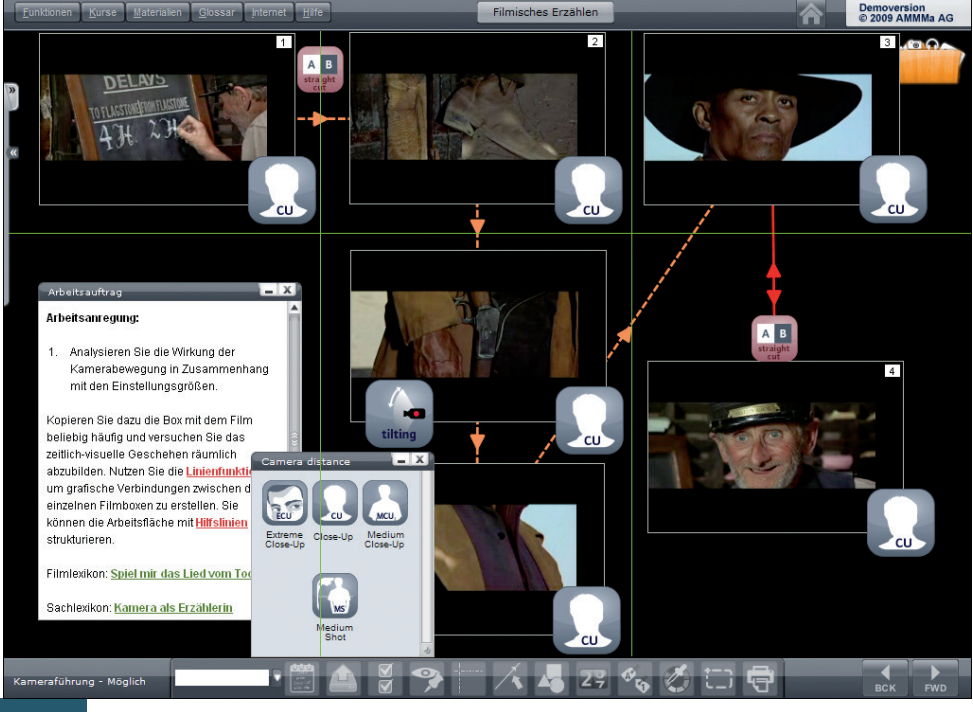

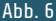

Derartige Lernumgebungen erlauben eine komparatistische Herangehensweise, bei der sich das aktive Nachdenken über Film aus vielfältigen, frei gewählten Verknüpfungen von Filmausschnitten ergibt. Auf diese Weise entsteht die Umsetzung einer "Filmdidaktik ohne die "wissende' Stimme eines Spezialisten, der die Resultate einer Analyse, eines Denkens liefert, dessen Voraussetzungen, Entstehung und Mechanismen die Lernenden nicht kennen".18 Einige grundlegende Funktionen des Lernsoftwarekonzepts zeigen gerade im Bereich der Filmanalyse ihr didaktisches Potenzial. So ermöglicht eine einfache Funktion wie z. B. das beliebig häufige Kopieren einer Filmsequenz in einer Box das im Unterrichtsalltag mit 'klassischen Medien' kaum realisierbare Gegenüberstellen unterschiedlicher Einstellungen und die interaktive Analyse filmsprachlicher Mittel (Abb. 6). Mit diesen Funktionalitäten und Werkzeugen lassen sich verschiedene Nutzungs- und Herangehensweisen der in Beziehung gesetzten Filmausschnitte realisieren: spielerisch bis begriffsorientiert, poetisch bis filmsprachlich.19

<sup>18</sup> Alain Bergala, Kino als Kunst. Filmvermittlung an der Schule und anderswo (Bundeszentrale für politische Bildung), Bonn 2006, 82.

<sup>&</sup>lt;sup>19</sup> Ein auf dem vorgestellten Konzept basierendes Lernprogramm ist 2010 unter dem Titel "Close-up - Exploring the Language of Film" erschienen. In dem im Rahmen der Virtuellen Hochschule Bayern (VHB) geförderten Forschungsprojekt "Filmdidaktik und Filmästhetik im Symmedium Computer" (Arbeitstitel) ist 2011 eine Lehr-Lern-Umgebung entwickelt worden, die die skizzierten didaktisch-methodischen Optionen Lehramtsstudierenden des Faches Deutsch zu vermitteln sucht. Dieses Angebot ist bundesweit nutzbar. Spezielle Fassungen für Lehramtsanwärter(innen) und für die Fort- und Weiterbildung werden das Konzept ergänzen.

#### VOLKER FREDERKING UND OLAF SCHNEIDER AUS:

Film im Literaturunterricht: Von der Frühgeschichte des Kinos bis zum Symmedium Computer Matthias N. Lorenz (Hrsg.) erschienen 2010 im Fillibach Verlag

## NEUE WEGE **DES LERNENS e.V.**

#### **NEUE WEGE DES LERNENS e.V.**

Verwaltung: Friedrich-W. Brenzel Vorstandsvorsitzender Johann-Strauß-Straße 16 33647 Bielefeld

info@neue-wege-des-lernens.de www.neue-wege-des-lernens.de

Projektabwicklung: Ritterstraße 19 33602 Bielefeld

Tel.: 0521 43069900